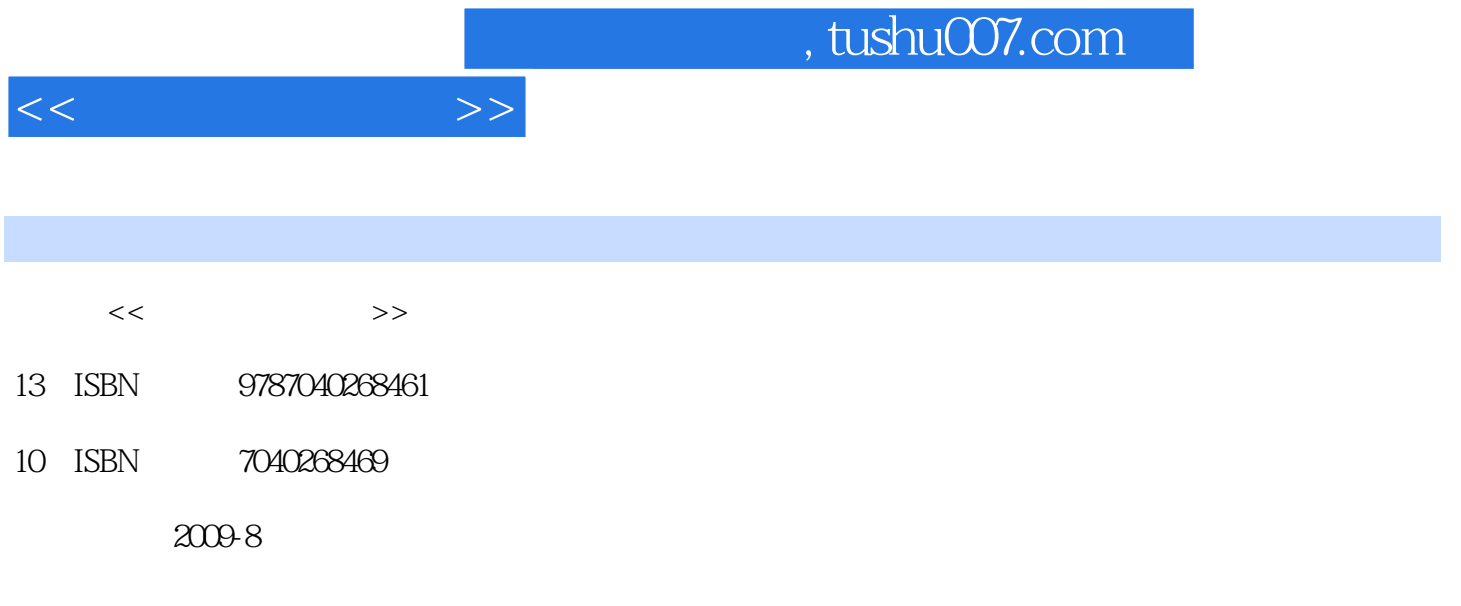

页数:274

PDF

更多资源请访问:http://www.tushu007.com

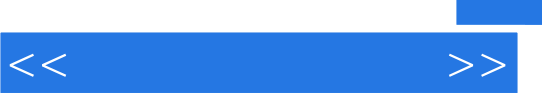

可能性的基础,或是否是否是否是否是否是否是否是否是否是否是否是的。<br>可能性的基础,

 $\mathbf{u}$  and  $\mathbf{v}$  and  $\mathbf{v}$  and

 $R$ 

## $2008$

1 $\frac{10}{\pi}$  $\kappa$  , where  $\kappa$ 

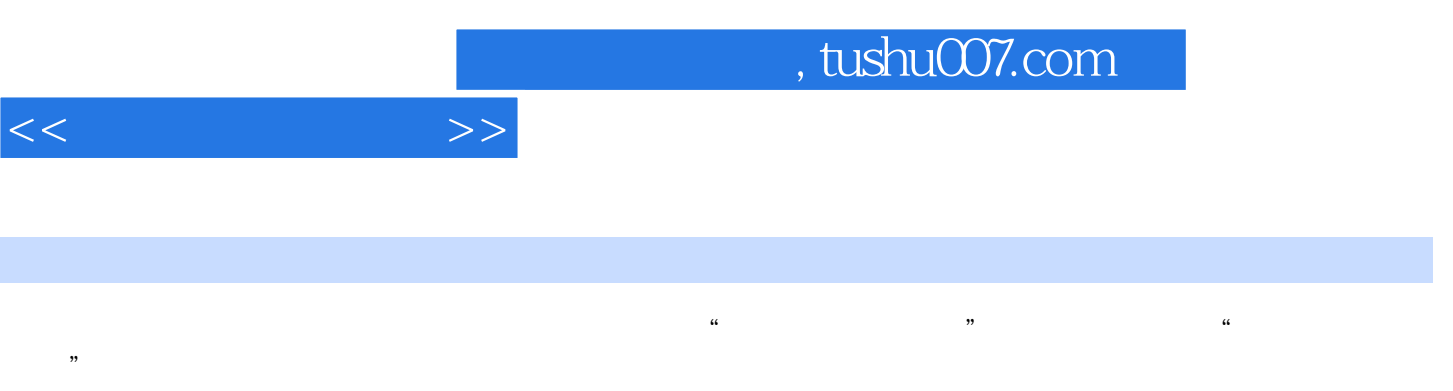

《计算机应用技能》包含10章,分别是Windows操作、网络应用、文字编辑和排版、电子表格应用、

 $R$ 

 $\overline{\phantom{a}}$ , tushu007.com

1 Windows 1.1 Windows 1.1.1 1.1.2 1.2 Windows 1.3 1.31 1.3.2 1.3.3 Windows  $XP = 1.34$  1.3.5 1.4 1.4.1 1.4.2 1.4.2  $1.43$   $1.44$   $1.5$   $1.51$  $1.43$   $1.44$   $1.52$   $1.53$   $1.54$   $1.55$  $1.56$   $1.6$   $1.71$   $1.61$   $1.62$   $1.72$   $1.7$   $1.7$  $1.64$  1.7 1.7.1 1.7.2 1.7.3  $\sim$  2  $\sim$  1  $\sim$  3  $4$ Internet www  $(FTP)$  3 1  $\overline{2}$  $3 \times 4$  $4$  and  $1$  $\sim$  2  $\sim$   $\sim$  3  $4$  $5$  $5$  and  $1$  $\sim$  3  $\sim$  $\frac{4}{100}$  and  $\frac{4}{100}$  and  $\frac{4}{100}$  and  $\frac{4}{100}$  and  $\frac{4}{100}$  and  $\frac{4}{100}$  and  $\frac{4}{100}$  and  $\frac{4}{100}$  and  $\frac{4}{100}$  and  $\frac{4}{100}$  and  $\frac{4}{100}$  and  $\frac{4}{100}$  and  $\frac{4}{100}$  and  $\frac{4}{100}$  a  $\,6\,$  1  $\,$  $\sim$  3  $\frac{4}{3}$  $\frac{5}{3}$   $\frac{2}{3}$   $\frac{4}{3}$   $\frac{4}{3}$   $7$  and  $1$  $\rm 2$   $\rm ^*$   $\rm ^*$   $\rm - 3$  top  $-\!$ 一、案例实现二、相关知识三、实践练习案例4 制作"与我联系"网页——网页中 表单的使用一、案  $8$  and  $1$  $\sim$  2  $\sim$  3 example of the Bannel state  $4$  Bannel  $9 \qquad \qquad 1 \qquad \qquad 2$  $\sim$  3  $\overline{4}$  10 10.1 10.1.1 10.1.2 Windows 10.1.3 OE 10.2 Office 10.2.1 Word 10.2.2 Excel 10.2.3 PowerPoint 10.3 FrontPage 10.4 Access

 $<<$  the set of  $>>$ 

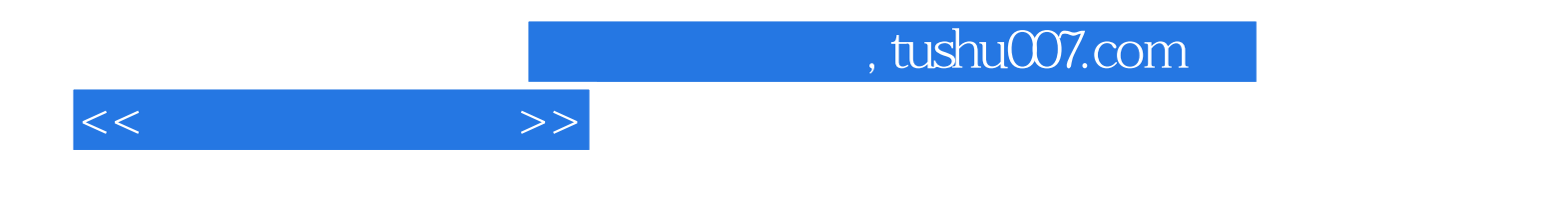

本站所提供下载的PDF图书仅提供预览和简介,请支持正版图书。

更多资源请访问:http://www.tushu007.com